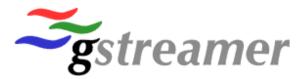

## GStreamer The road to 1.0

Wim Taymans (wim@collabora.com)
Edward Hervey (edward@collabora.com)
8 aug 2011 – Desktop Summit 2011

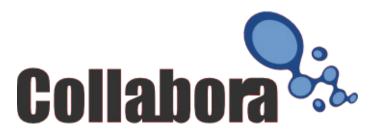

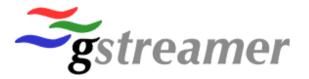

- Reworked memory model
- Buffer Metadata
- Dynamic pipeline changes
  - Probes
  - Negotiation
  - Timing changes

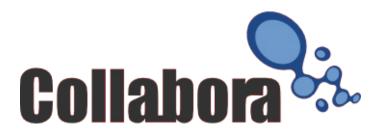

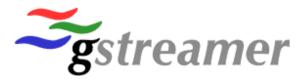

- First class GstMemory object
  - Refcounted block of memory
  - Resize/copy
  - Map/unmap

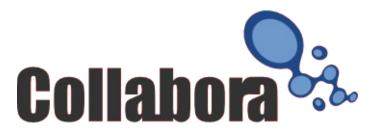

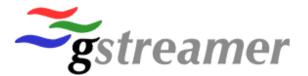

- GstAllocator makes those blocks
  - Can add new allocators
  - Identified with a string name

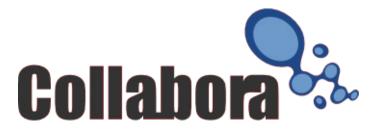

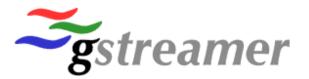

- GstBuffer has list of GstMemory objects
- Buffer operations operate on underlying memory objects
  - Copy/resize
  - Map/unmap

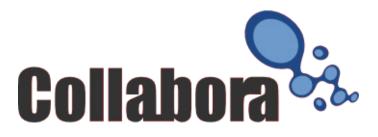

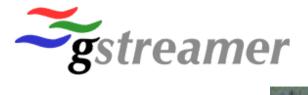

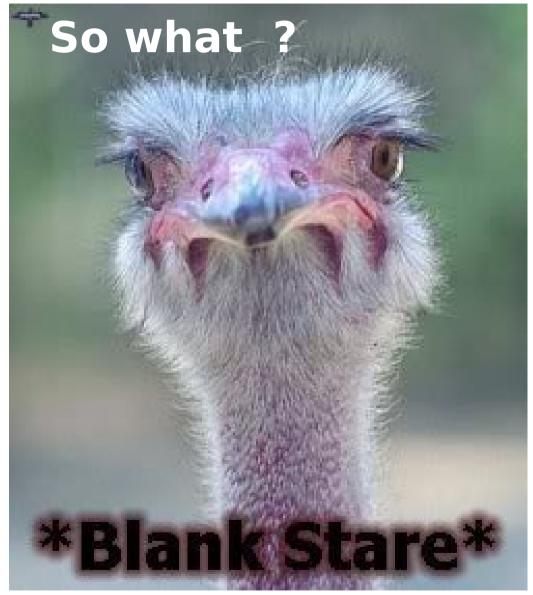

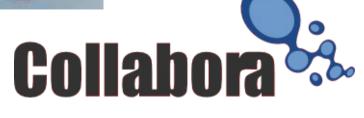

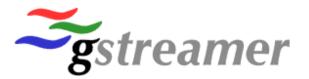

 Some DSPs need to store video planes in different memory blocks

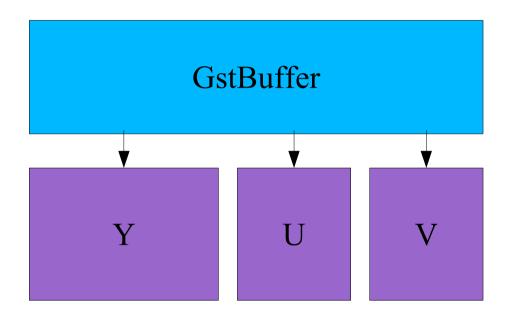

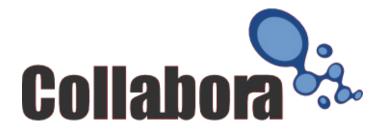

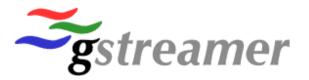

Scatter gather buffer data

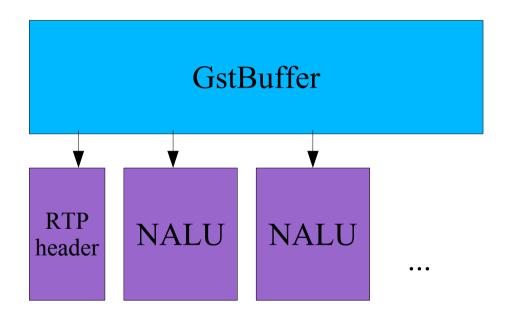

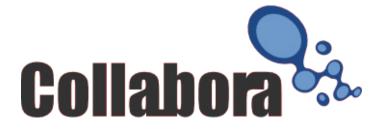

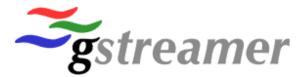

Why explicit map/unmap GstMemory ?

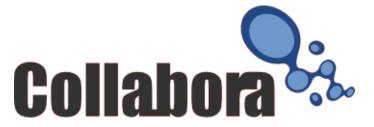

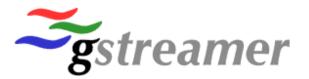

- GstMemory map/unmap to get access to the data
  - Keep track of who reads/writes
  - Cache flushes (between DSP/GPU)
  - Might actually do mmap/munmap or equivalent

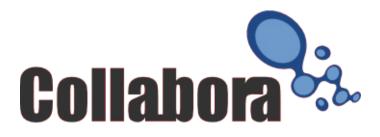

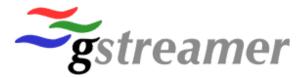

- New memory model should improve
  - Integration with DSP/GPU
  - Integration with vaapi/vdpau

- ...

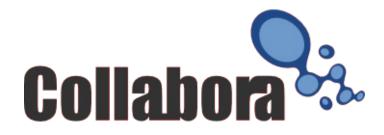

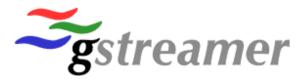

#### GstMeta

- Attach arbitrary structures to buffers
- Extra properties
- Extra methods
- Well defined API, multiple implementations possible

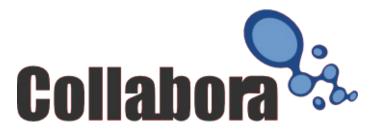

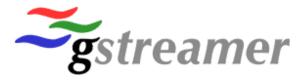

But.. we want examples!

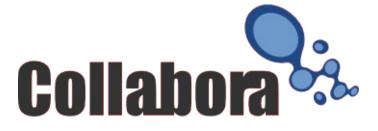

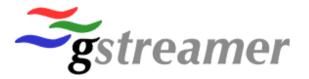

# XImage information associated with GstBuffer

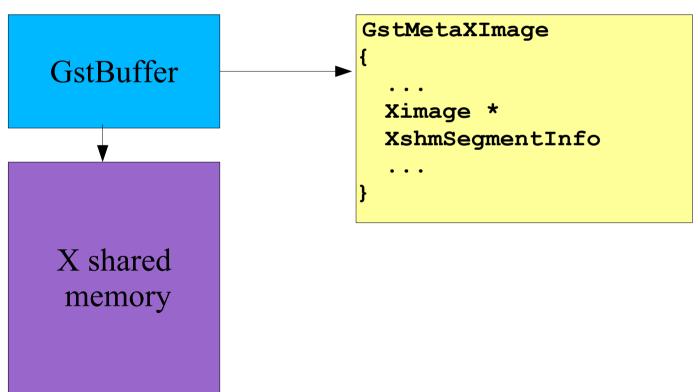

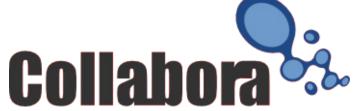

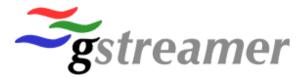

#### GstMetaVideo describing video buffers

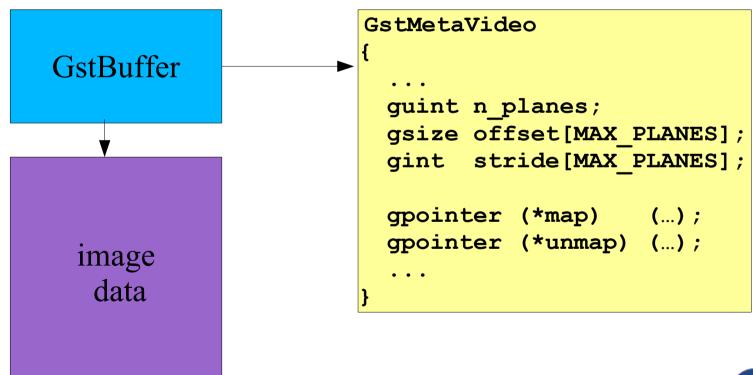

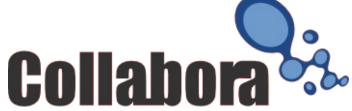

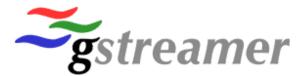

GstMetaVideo also has API

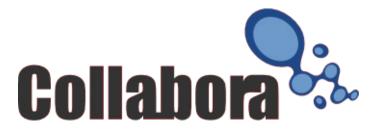

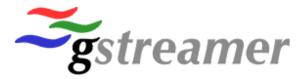

- GstMetaCrop as an example of an operation
  - Instead of changing data, attach info about what to change and do the change later (maybe combined with other operations)

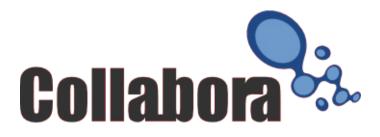

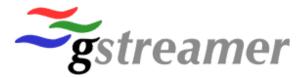

- But how can we know what metadata is supported in the pipeline
  - Does downstream understand cropping metadata or do we have to do the cropping ourselves ?

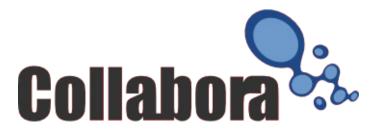

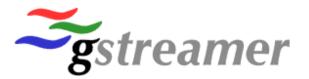

Consider decoder! videosink

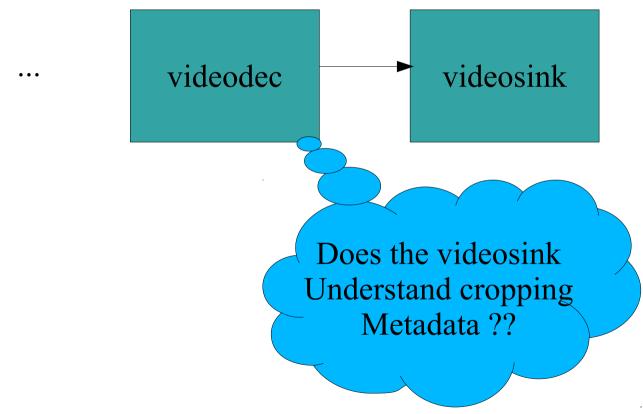

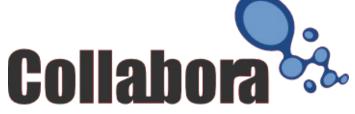

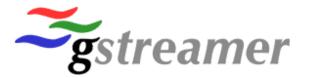

ALLOCATION query

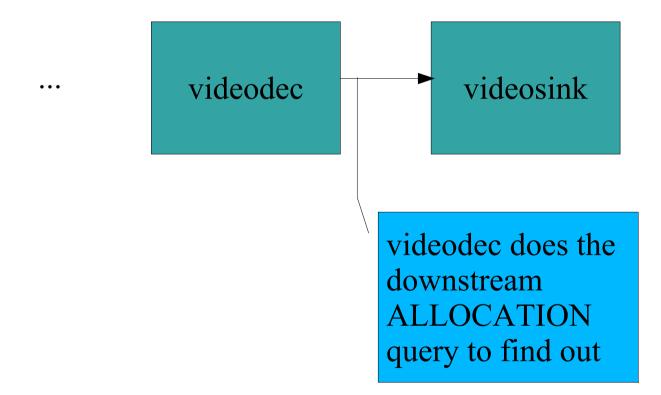

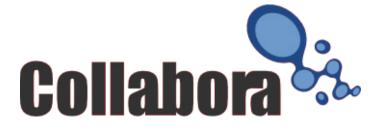

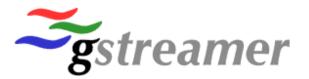

- The ALLOCATION query :
  - How to allocate memory blocks (the supported allocators)
  - Alignment/prefix
  - Min/max amount of buffers
  - Supported metadata
  - But also : an optional GstBufferPool object

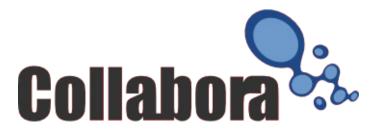

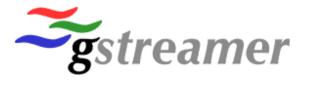

#### GstBufferPool ?

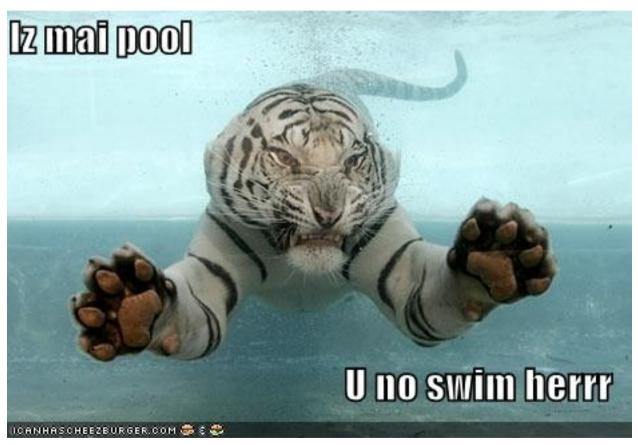

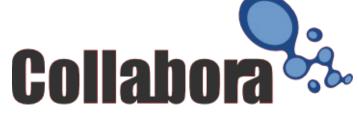

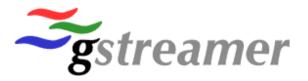

- Preallocate buffers
  - min/max amount of buffers
  - Prefix alignment
  - Reuse buffers
  - That's how some hardware wants it
  - That's how some API's want/prefer it (v4I2, OpenMax, ..)

•

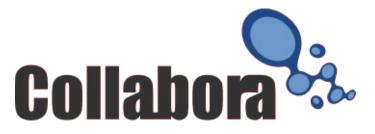

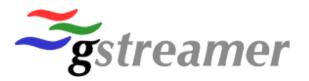

- Most awesome feature of GstBufferPool is to do extensive configuration of the allocated buffers
  - Enabled/queried with extensible bufferpool options

... An example ?

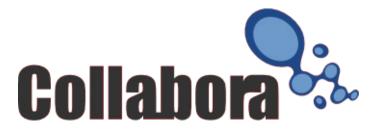

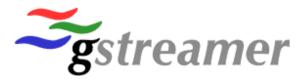

- Ask bufferpool to attach metadata to buffers
  - Because you can deal with it (GstMetaVideo, for example)

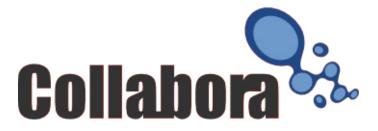

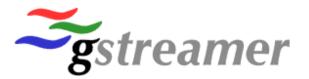

- Ffmpeg without EMU\_EDGE flag
  - Sink bufferpool supports extra config option for padding and stride\_alignment
  - Ffmpegdec configures and sink allocates bigger area

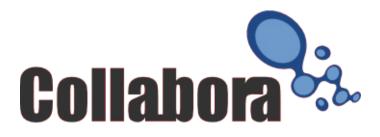

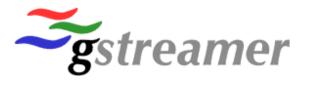

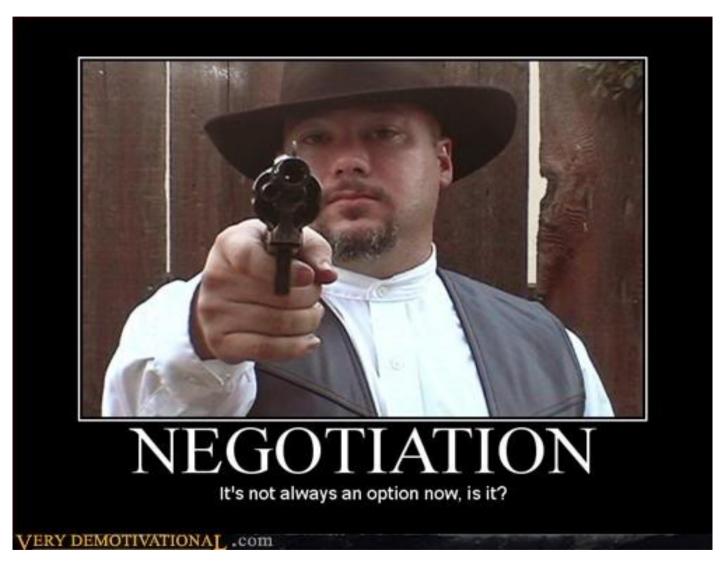

Collabora

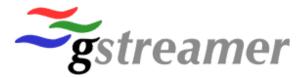

- Renegotiation now with a RECONFIGURE event
  - No more piggyback on buffer\_alloc

Allows us to remove all the complicated code from basetransform

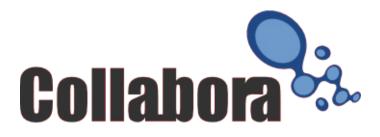

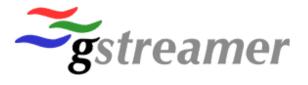

### Improved support for dynamic pipelines

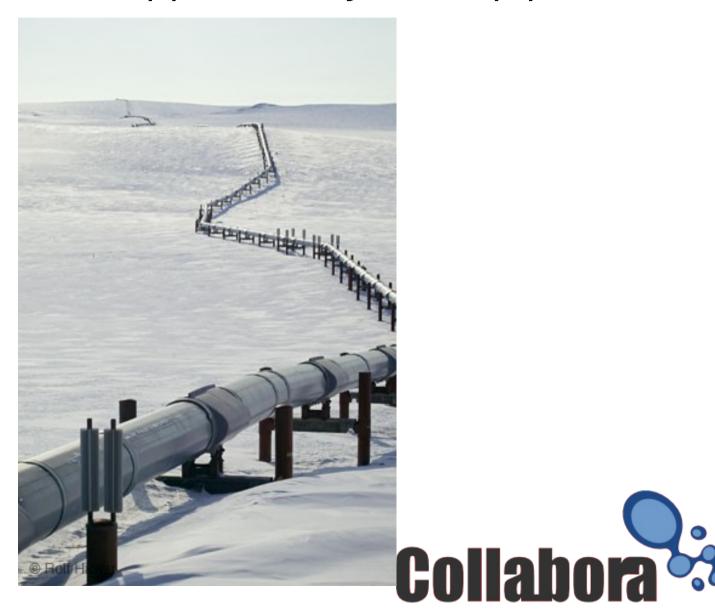

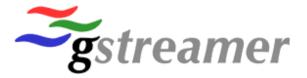

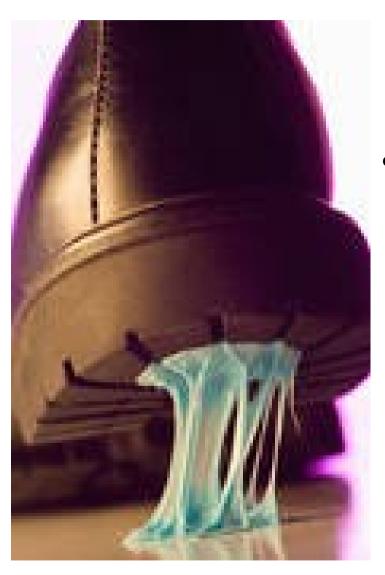

- Sticky events
  - Define context of stream (caps, tags, timing info...)
  - Stored on pads
  - Passed to newly linked pads automatically

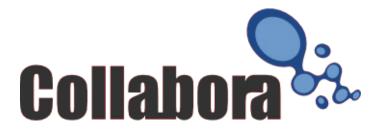

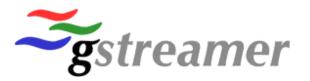

 Tweaked GstSegment to include the accumulated time (base)

- No more segment accumulation
- Segment accumulation was only useful for looping
- Add API to change offset on pads
  - Can adjust running-time on a per pad basis

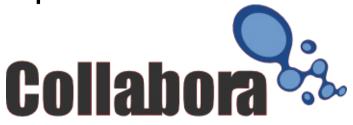

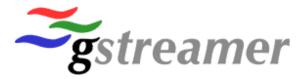

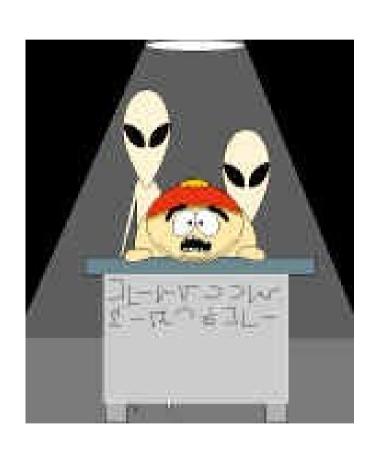

- Improved pad probes
  - Merged probes and pad block
  - Can get notify about datapassing
  - Notify when no data is flowing on the pad (pad\_block on steroids)

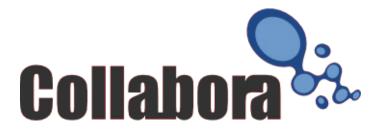

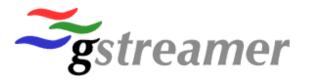

- New video GstCaps :
  - video/x-raw-rgb, bpp=16, depth=15, endianness=1234,red\_mask=31744, green\_mask=992,blue\_mask=31
  - => video/x-raw, format=RGB15

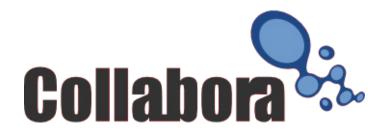

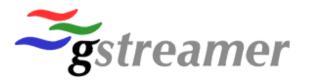

#### **Current state**

- Core/Base/gst-ffmpeg working, some plugins from Good and Ugly too.
- First 0.11.0 release is out!
- Port plugins and applications !!
- API not 100% stable yet but getting close
  - There is a porting document

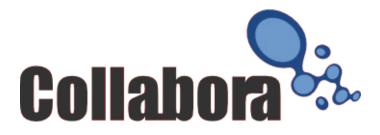

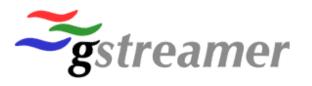

## What's not quite working

Collah

- Bufferpool renegotiation is not yet well understood/implemented
- Dynamic pipeline features not so much tested
  - Probes API still misses interesting bits.
- We need to port more plugins to make it useful
- We need to make more plugins use the new features

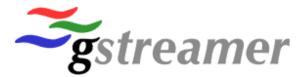

- Some more Goals
  - Remove GstPropertyProbe
  - More base classes
  - Split parsers from decoders

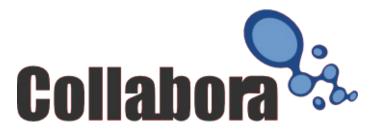

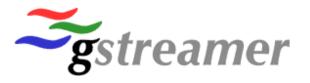

#### What's next

- We'll be porting more apps and plugins
- We'll be doing more 0.11.x releases

On track for a 1.0 release later this year

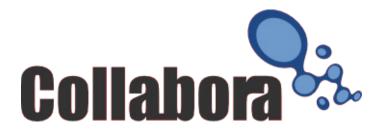

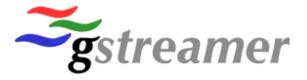

Questions?

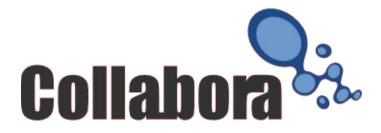